#### **Cluster analysis (a brief introduction focusing on k-means)**

Radoslav Harman KAMS FMFI UK

#### Structure of cluster analyses

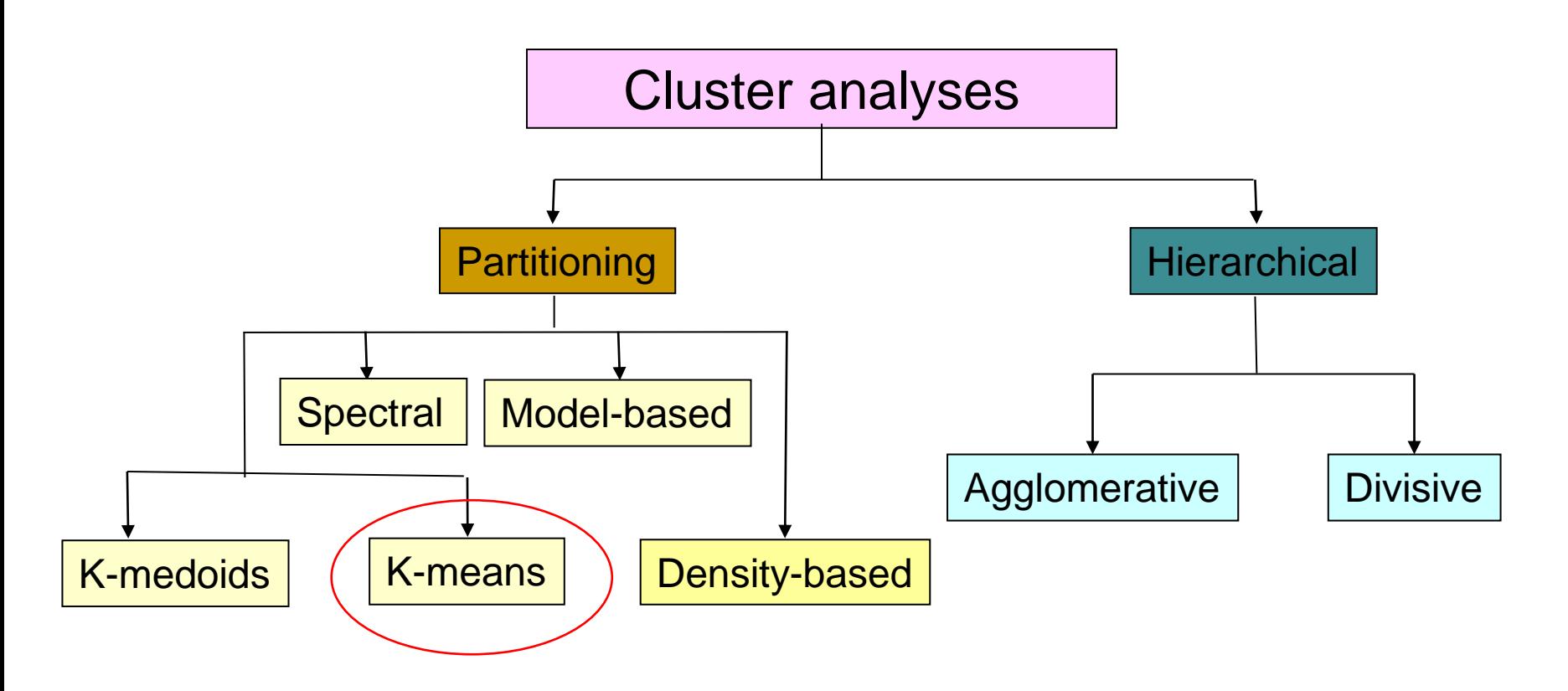

**Applications:** Image segmentation, Recommender systems, Anomaly detection, Identification of groups in social networks, Market research, Medical imagining, Categorization of astronomic objects,…

#### Partitioning cluster analysis

Finds a decomposition of objects 1,...,*n* into  $k$  disjoint clusters  $C_1$ ,..., $C_k$ of "similar" objects:

$$
C_1 \cup \ldots \cup C_k = \{1, \ldots, n\}, i \neq j \Rightarrow C_i \cap C_j = \varnothing
$$

*p* The objects are (mostly) characterized by "vectors of features"  $x^{}_{1},\!..., \!x^{}_{n} \in \mathfrak{R}$ 

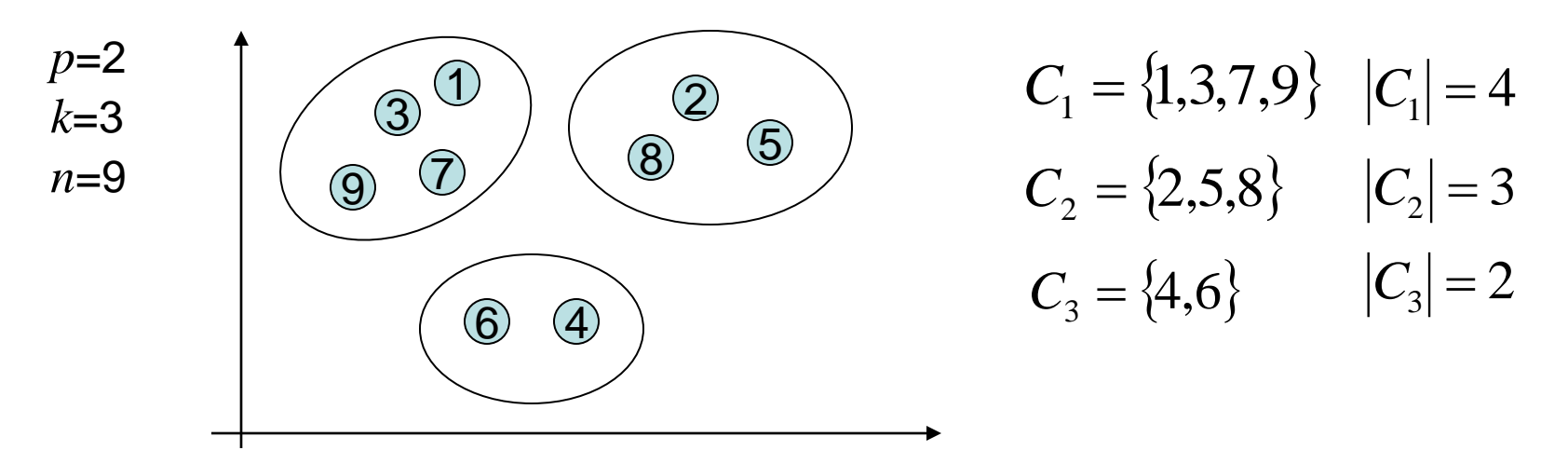

How do we understand "decomposition into clusters of similar objects"?

How is this decomposition calculated?

Many different principles and algorithms: **k-means**, **k-medoids**, DBScan...

#### K-means clustering

The objective function to be minimized with respect to the selection of clusters is the "within-cluster sum of squares":

$$
\sum_{i=1}^{k} \sum_{r \in C_i} \rho^2(x_r, c_i)
$$
 where  $c_i = \frac{1}{|C_i|} \sum_{r \in C_i} x_r$  is the centroid of  $C_i$ .

 $\rho$ is the Euclidean distance

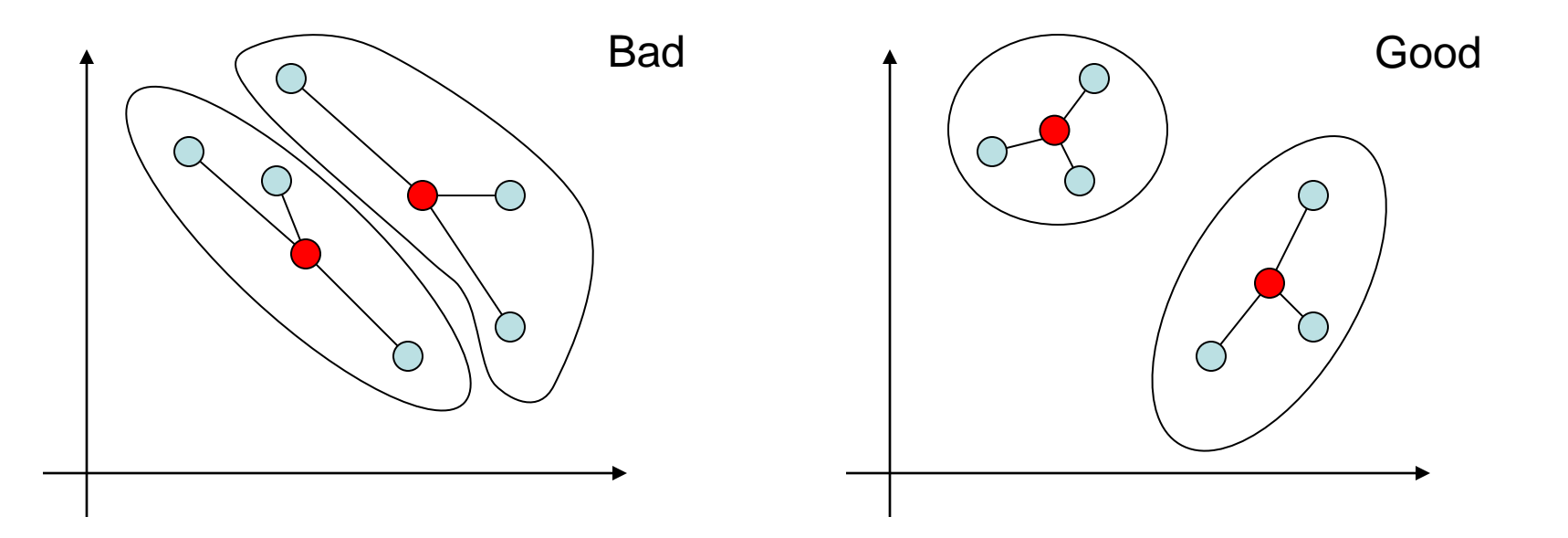

#### K-means clustering

Computing the clustering that minimizes the k-means objective function is a difficult problem. Nevertheless, there are many efficient heuristics able to find a "good" (not always optimal) solution, such as:

#### **Lloyd's Algorithm**

- Create a random initial clustering  $C_1$ ,...,  $C_k$ .
- Until a maximum number of iterations is reached, or no reassignment of objects occurs do:
	- Calculate the centroids  $c_1, ..., c_k$  of clusters.
	- For every *i*=1,...,*k* :
		- Form the new cluster  $C_i$  from all the points that are closer to  $c_i$  than to any other centroid.

Choose an initial clustering

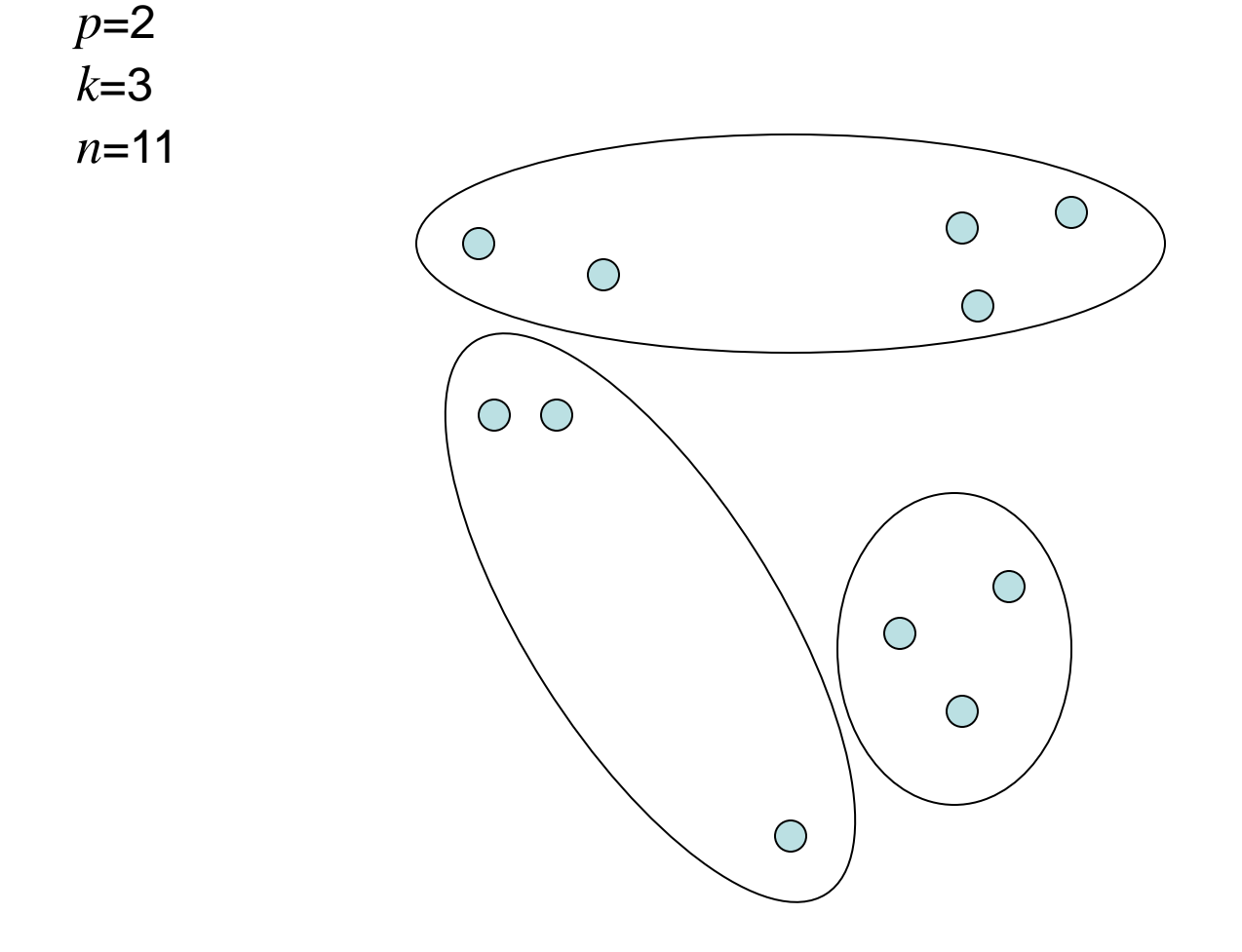

Calculate the centroids of clusters

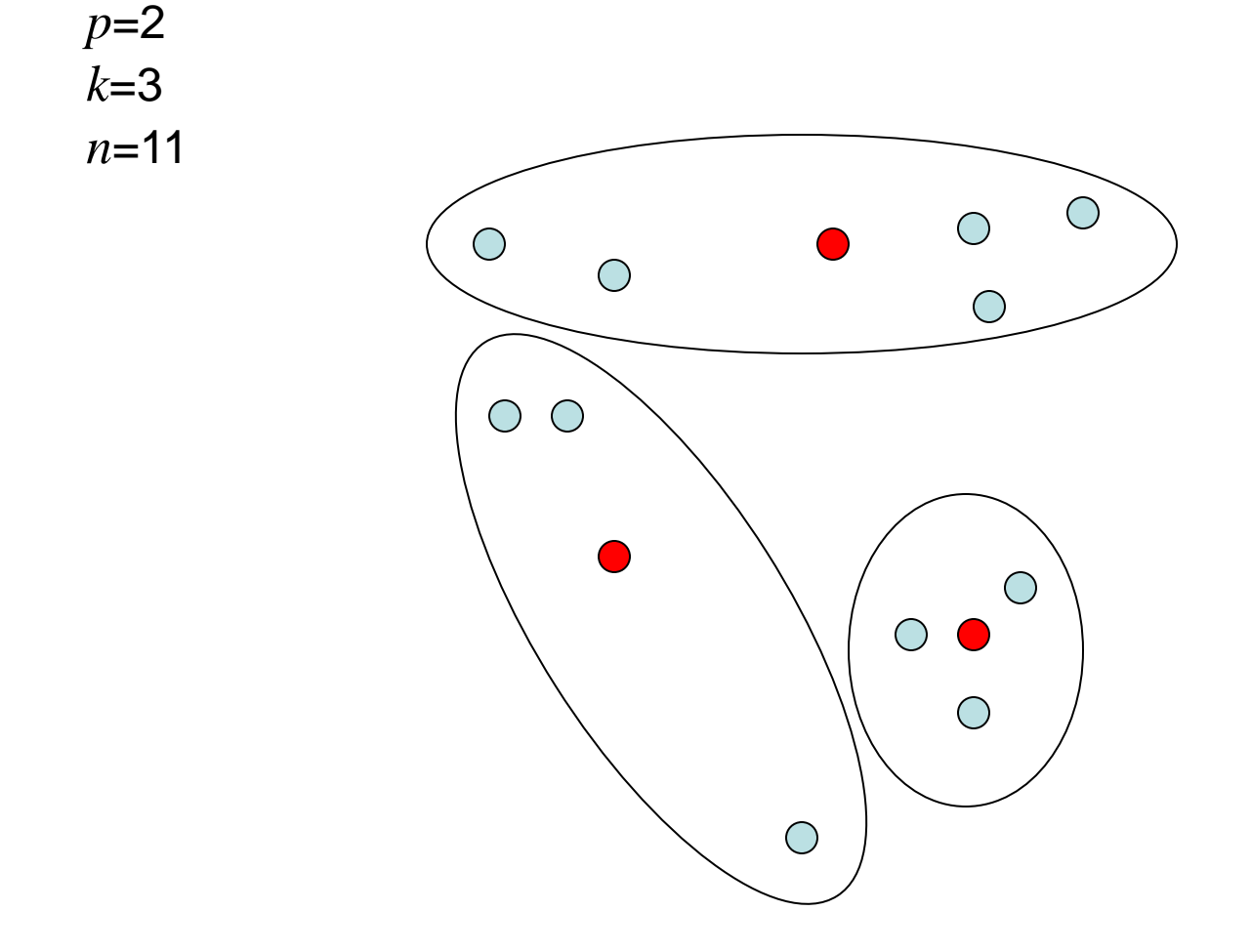

Assign the points to the closest centroids

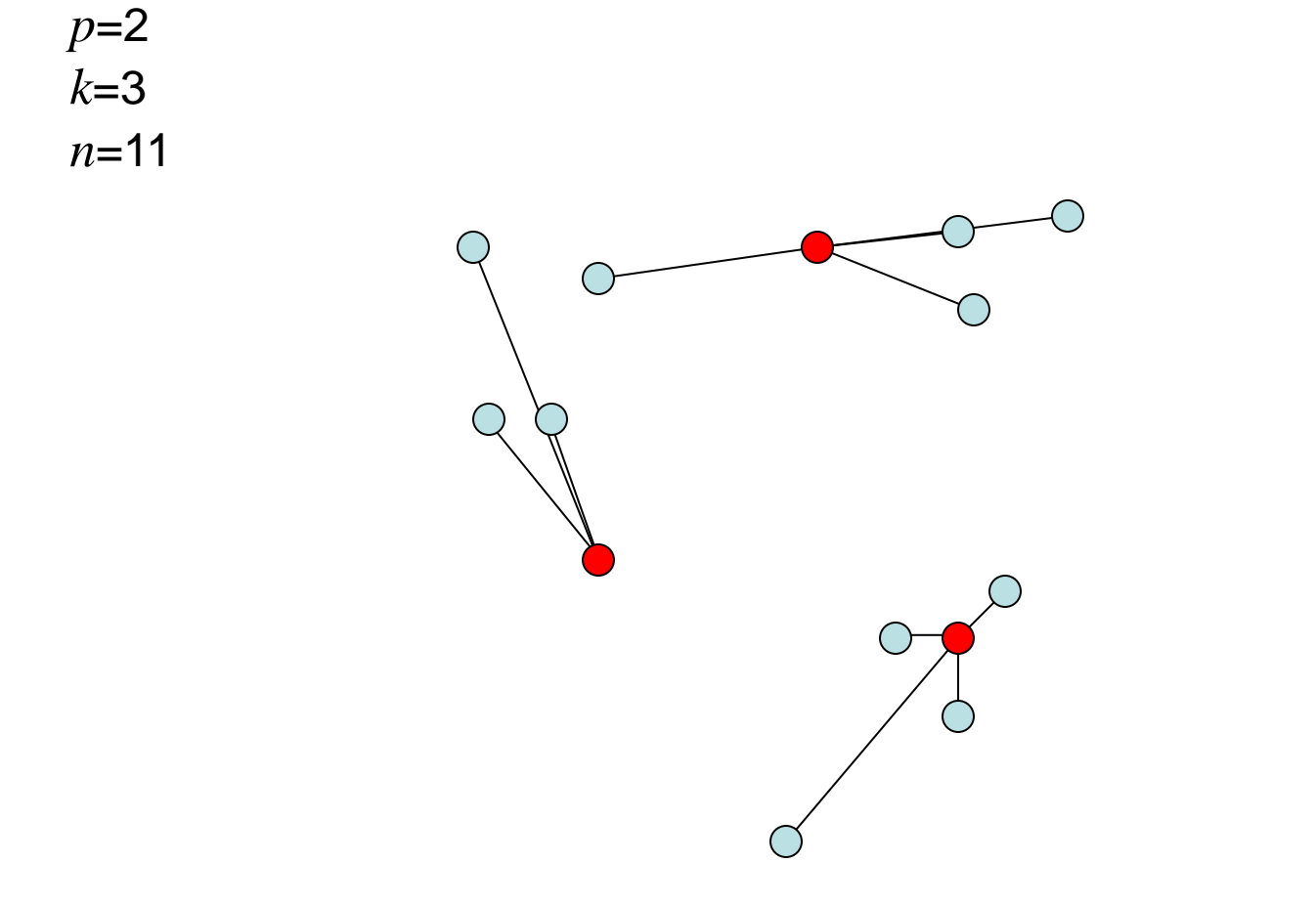

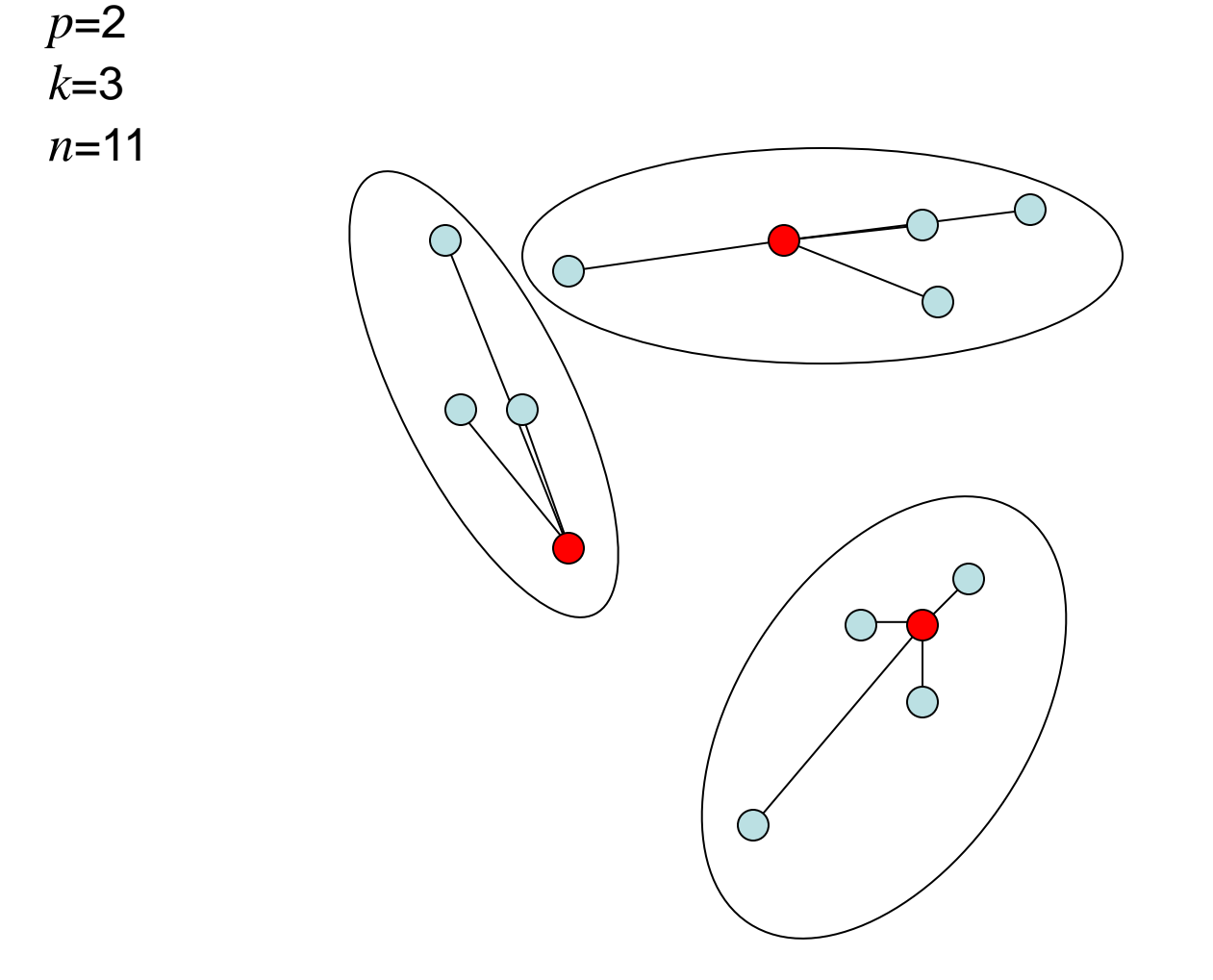

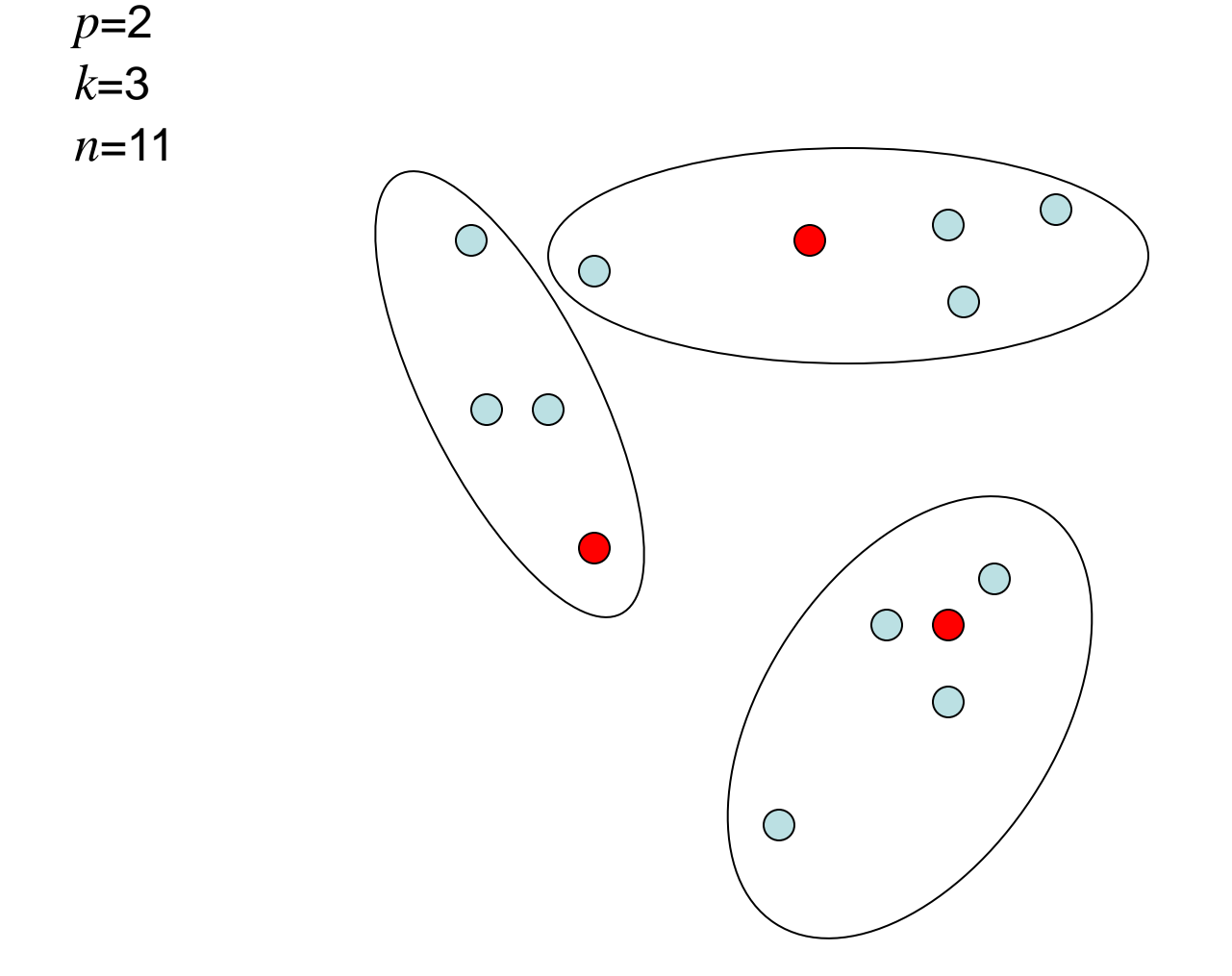

Calculate the new centroids of clusters

*p*=2

*k*=3

*n*=11

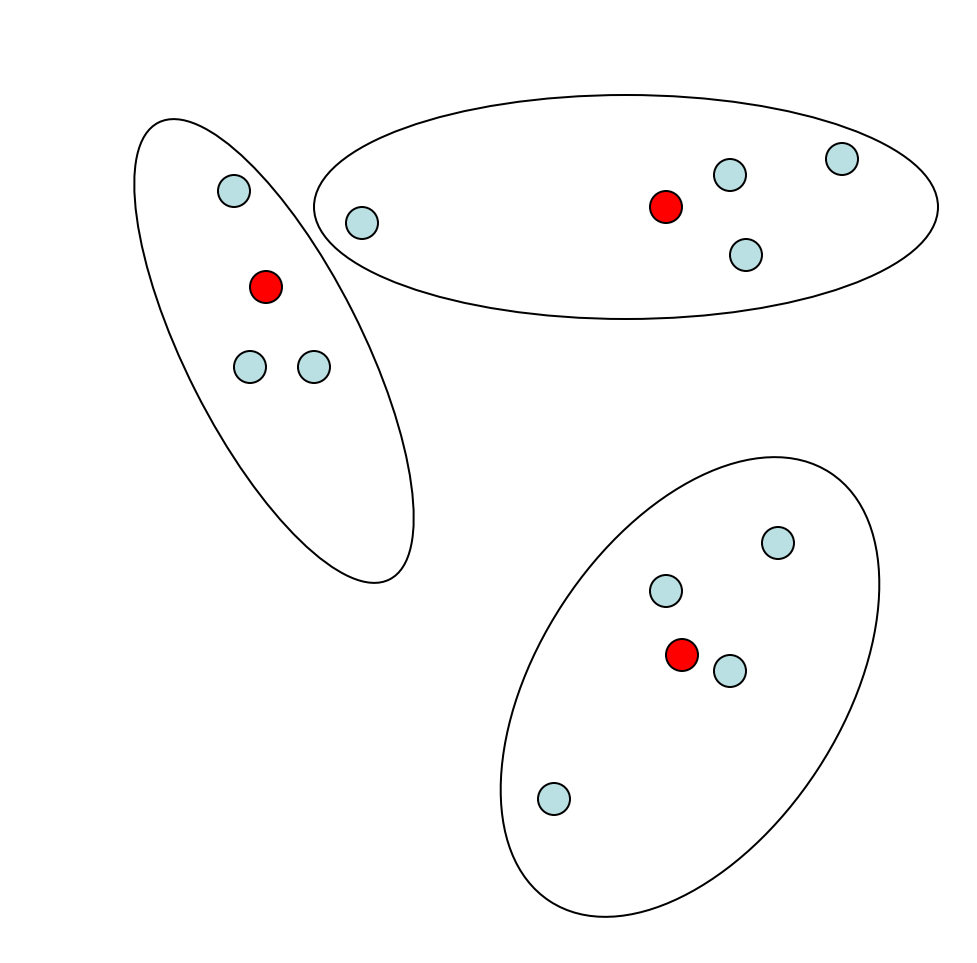

Assign the points to the closest centroids

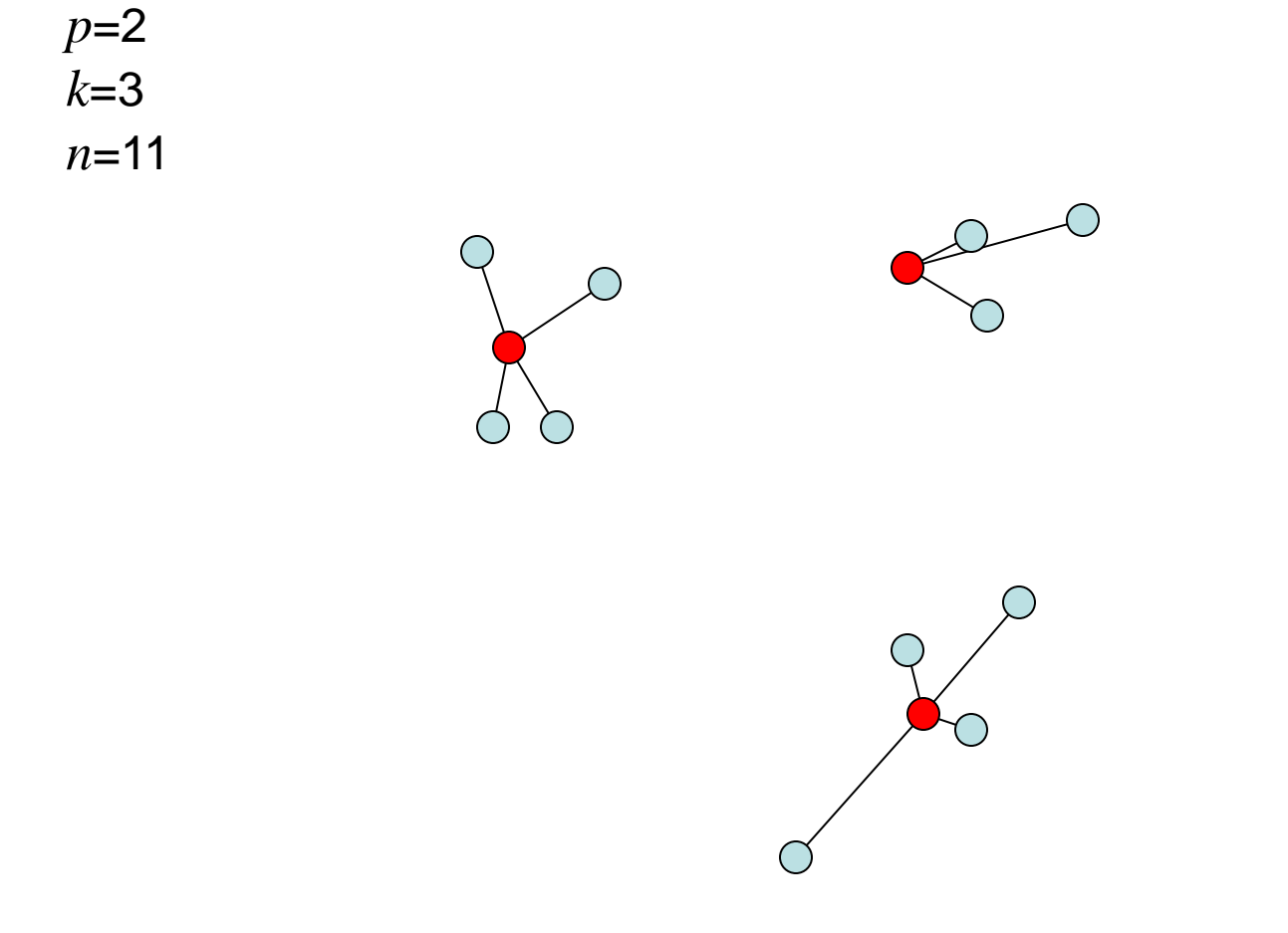

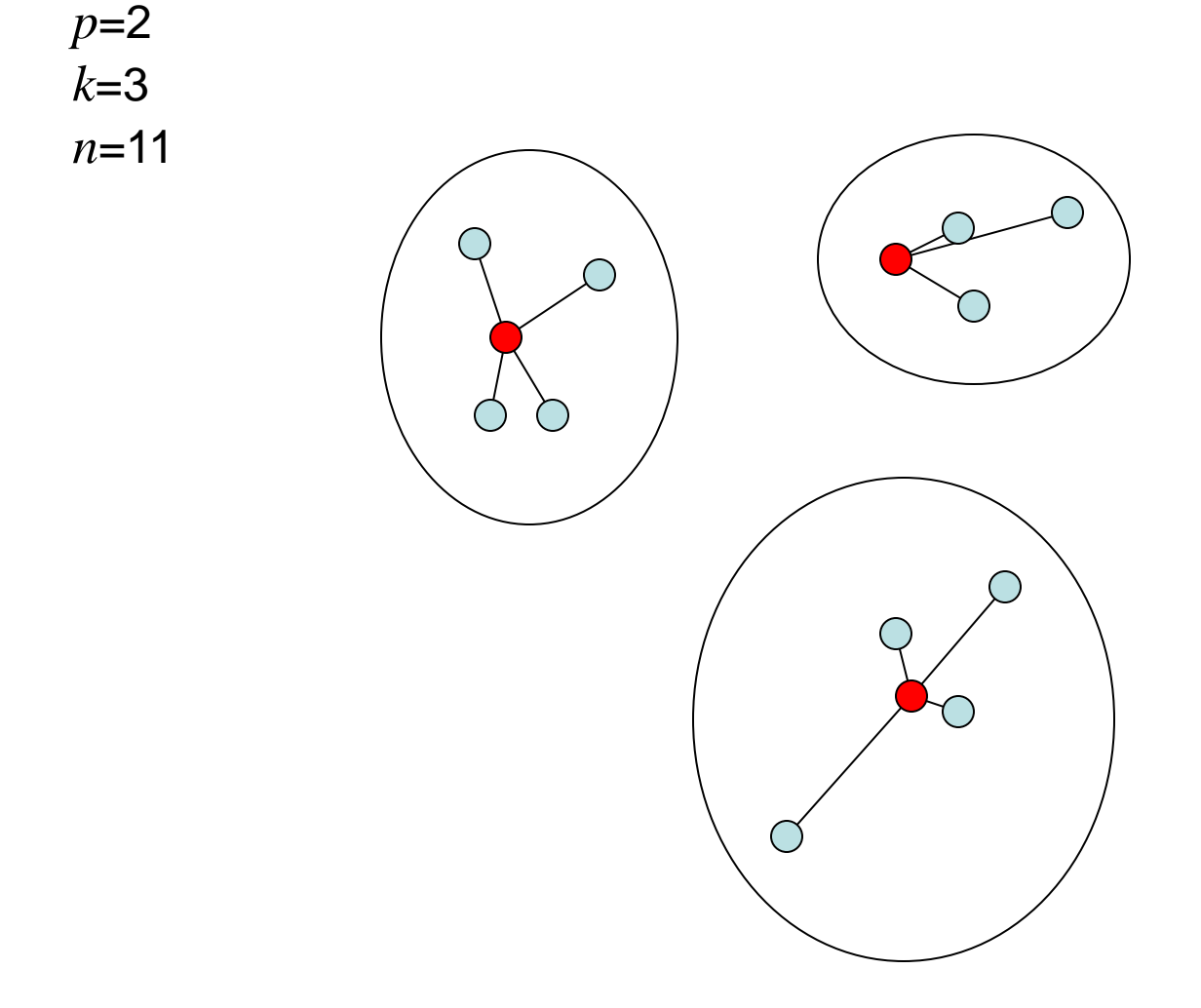

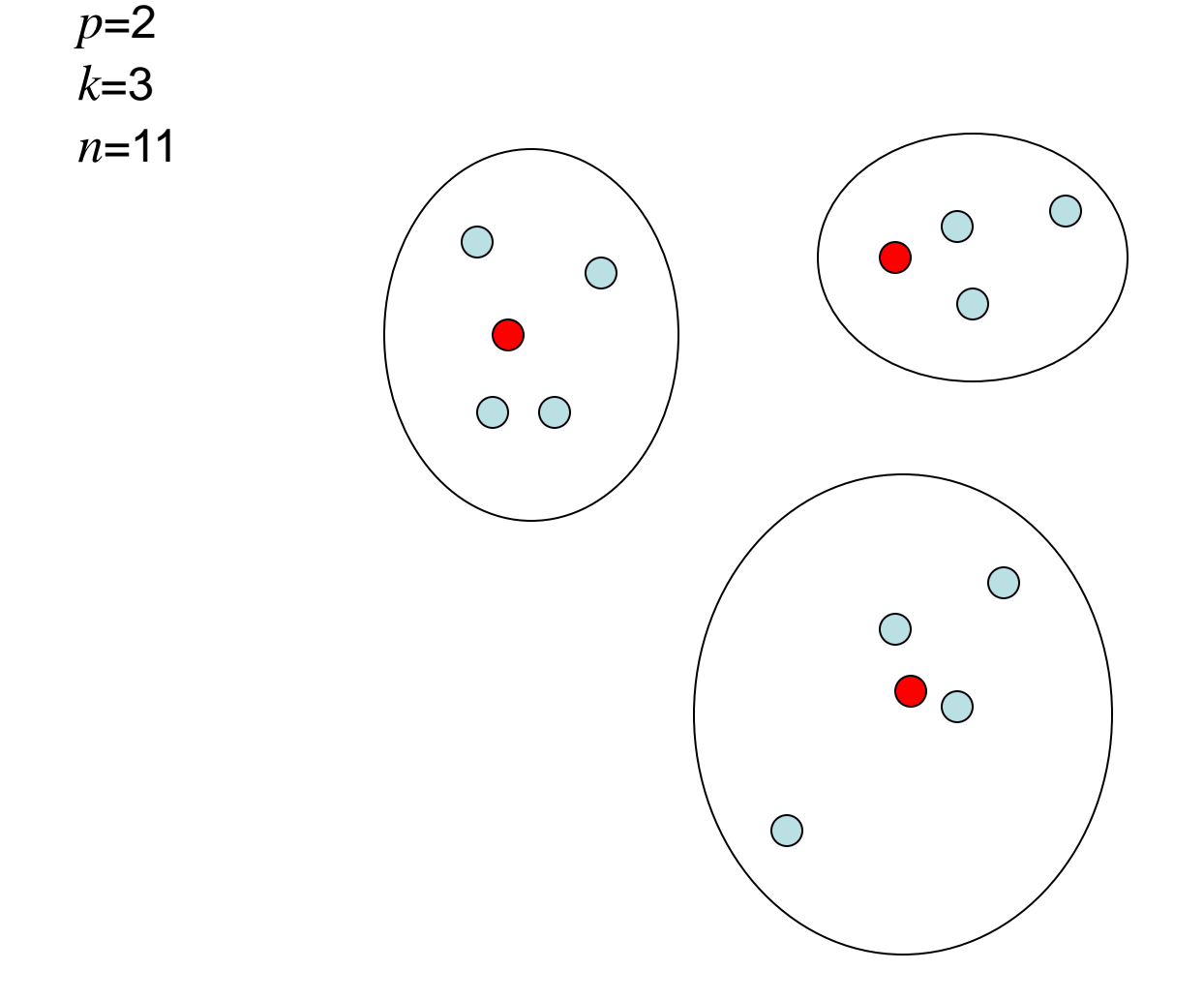

Calculate the new centroids of clusters

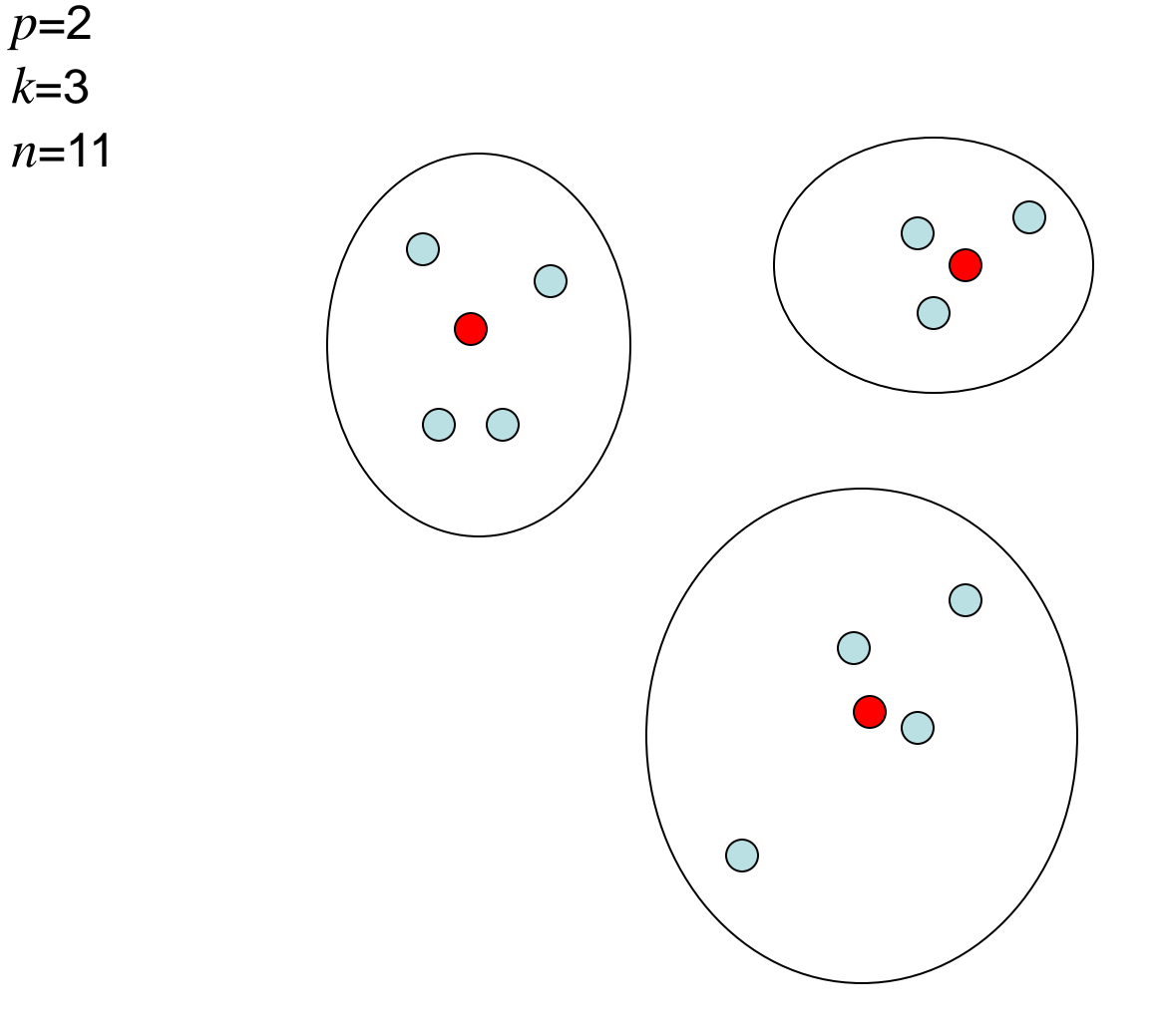

Assign the points to the closest centroids

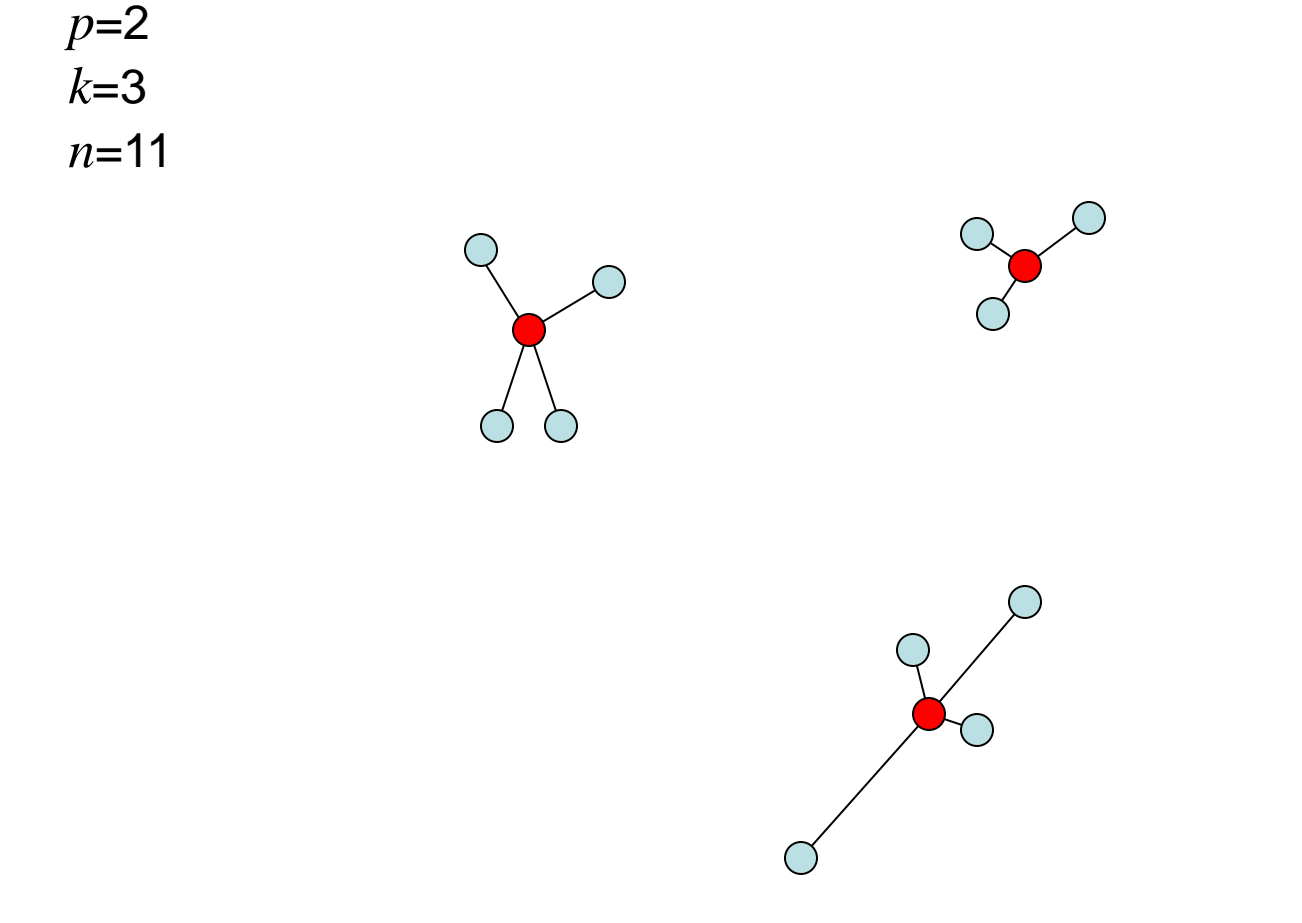

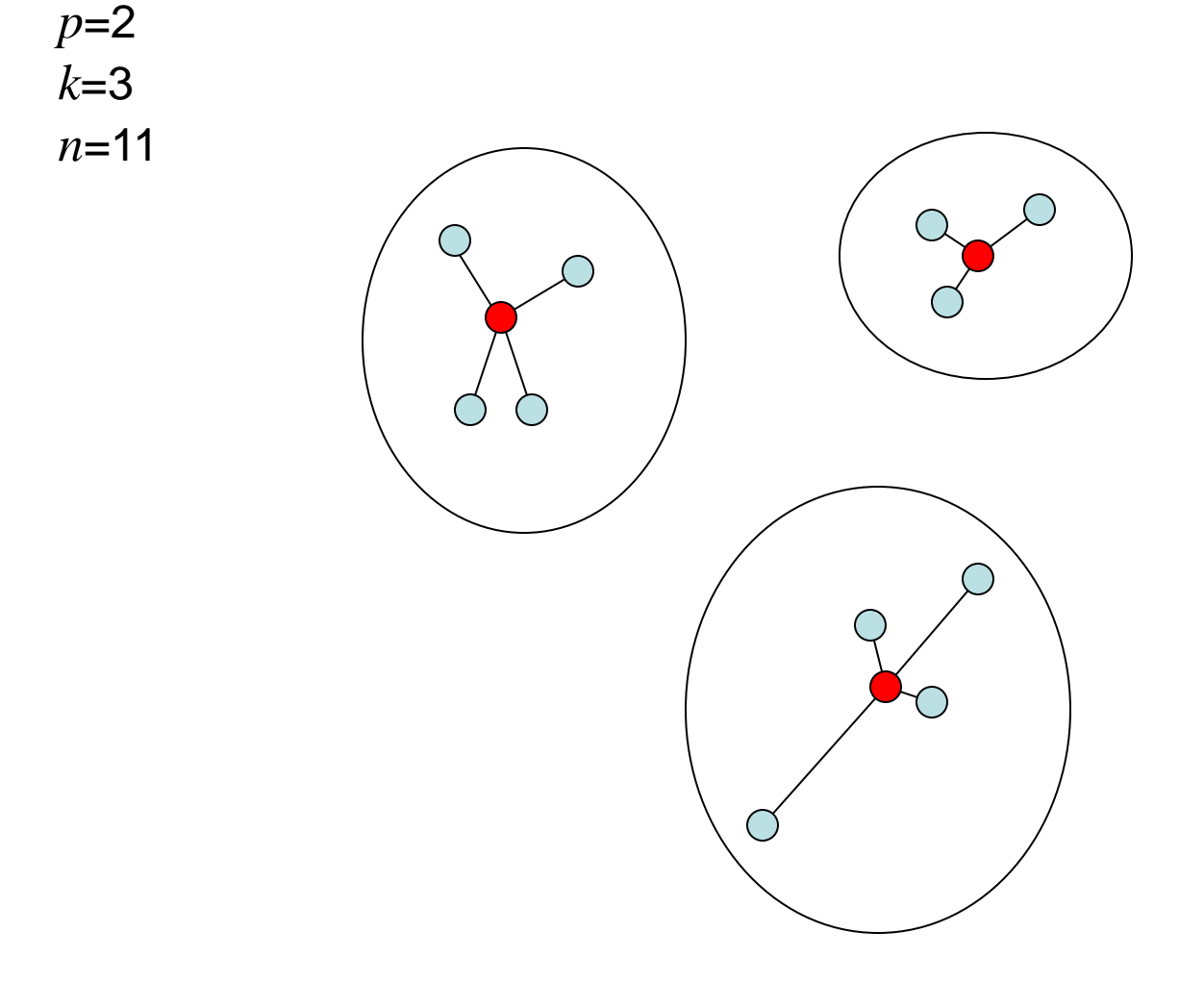

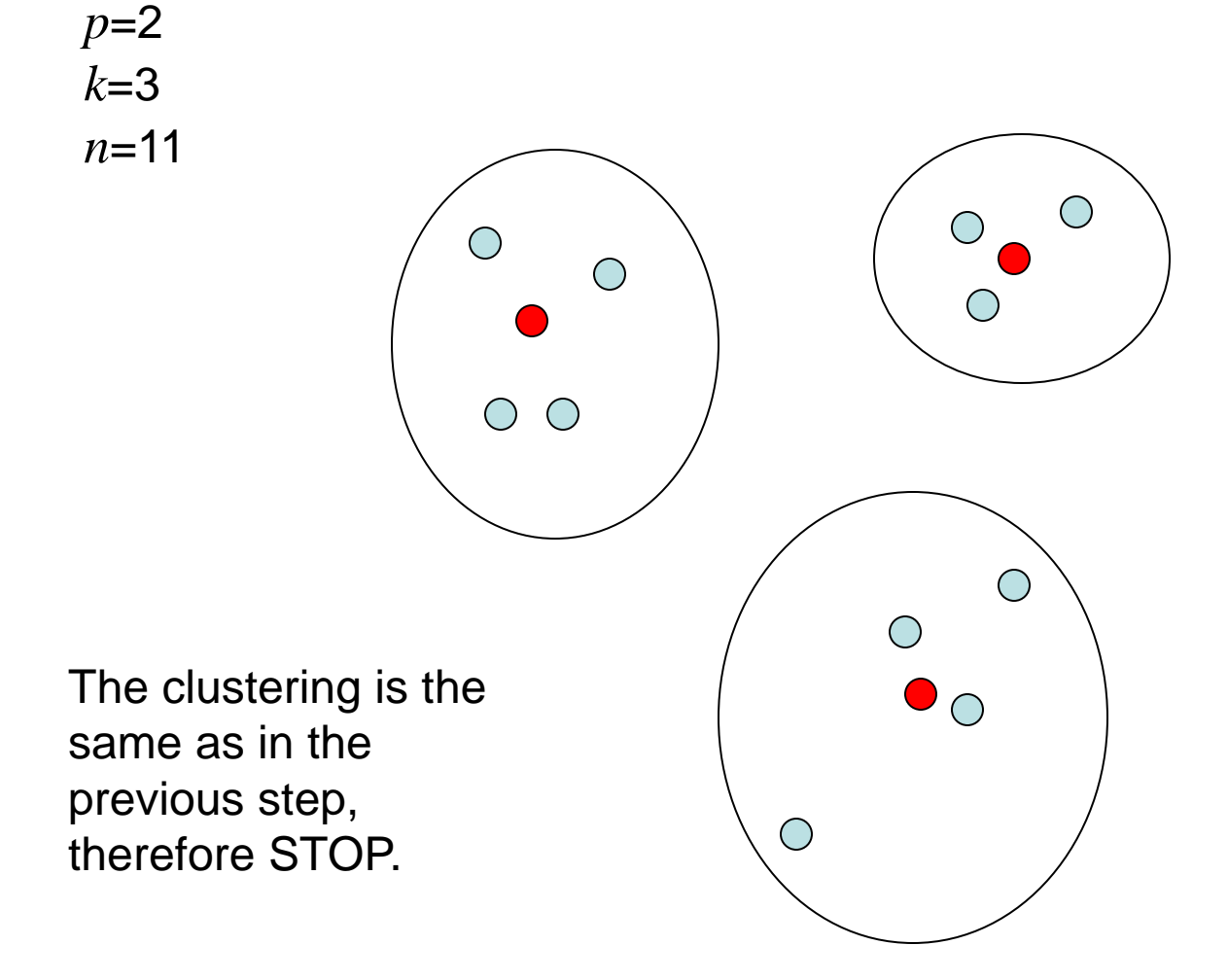

#### Properties of the k-means as a method

- + Simple to understand
- + Many efficient heuristic methods (better than the Lloyds' algorithm)
- The number k of clusters must be given in advance
- The resulting clustering depends on the units of measurement
- Not suitable for finding clusters with nonconvex shapes
- The variables must be real vectors ("dissimilarities" are not enough)

#### Properties of the Lloyds' algorithm

- + Simple to implement
- + Reasonably fast (always convergent in a finite number of steps)
- + Usually converges to a "good" solution
- Different initial clusterings can lead to different final clusterings. We often run the procedure several times with different (random) initial clusterings

#### Computation of k-means in R

#### In R (library stats):

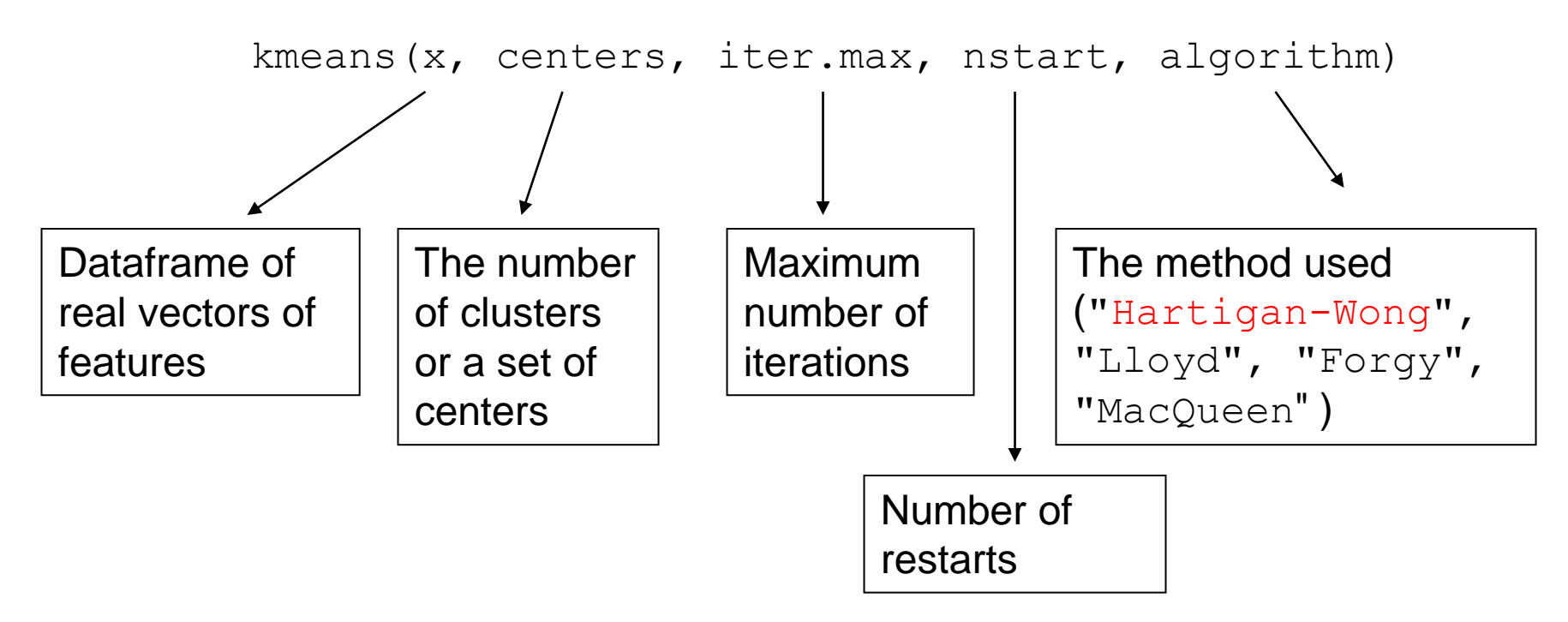

Many packages contain clustering functions, e.g. cluster, clusterR

#### The "elbow" method to determine k

*k*

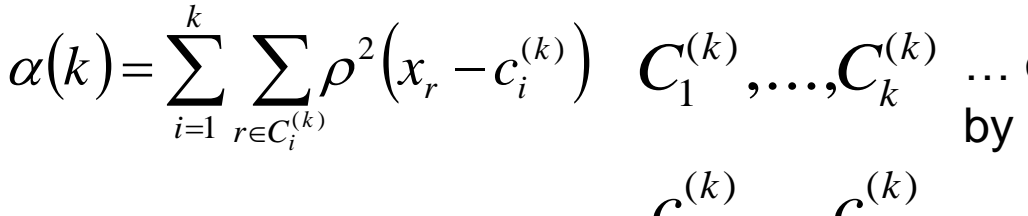

 $C^{(k)}_1$ …. $C^{(k)}_1$  … optimal clustering obtained by assuming *k* clusters

 $c_1^{\cdots},...,c_k^{\cdots}$  … corresponding centroids

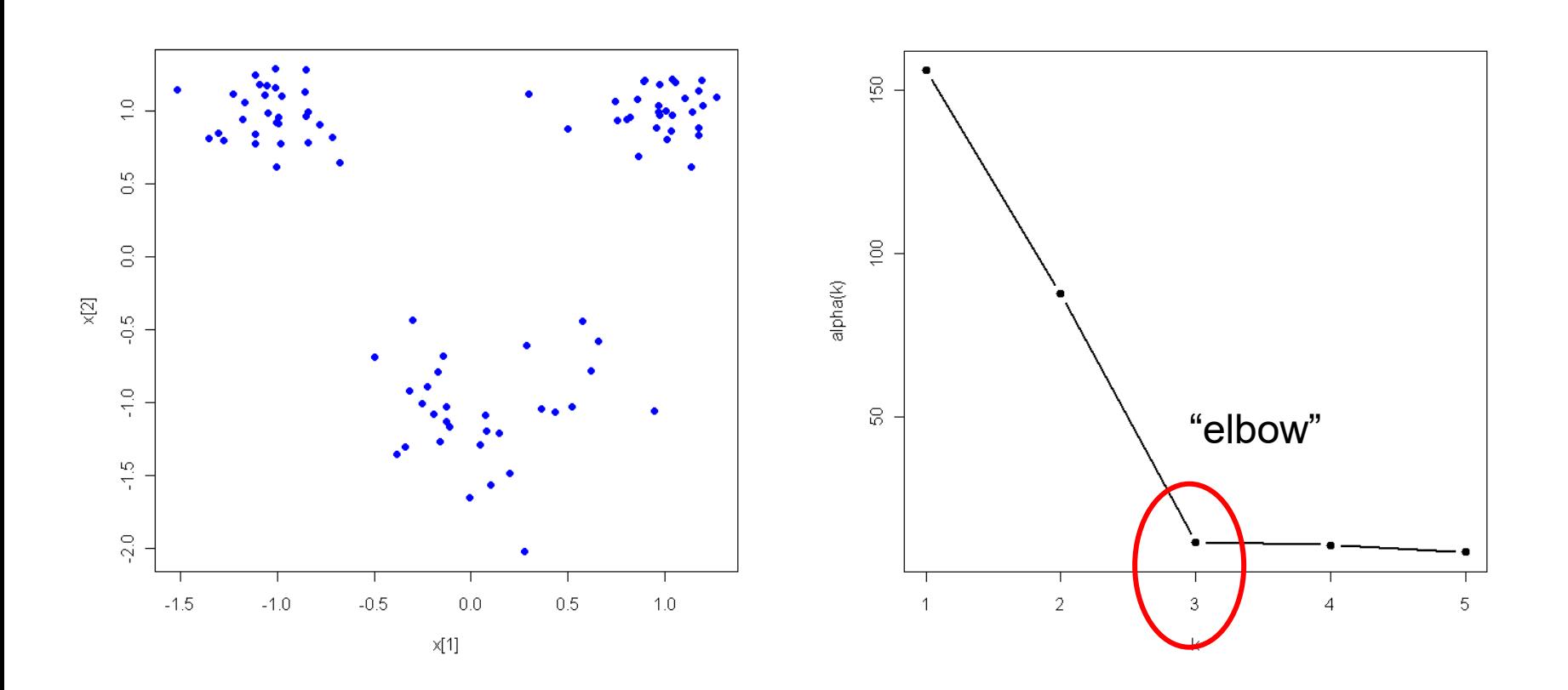

1 ,...,